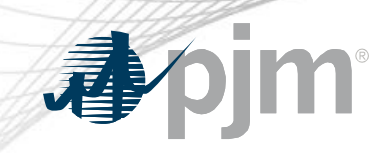

# EPFSTF Participation

Energy Price Formation Senior Task Force August 9, 2021

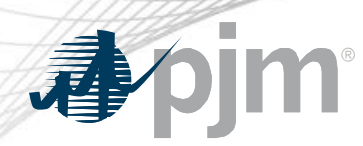

EPFSTF Participation

- Join the EPFTF email distribution list to receive all future emails regarding this group
- Register for future EPFSTF meetings in Meeting Center
- Join or update the EPFSTF roster (required for voting representatives)

The EPFSTF has not been active since 2019 so please take a moment to verify that you are still signed up for emails and the appropriate people are on the roster.

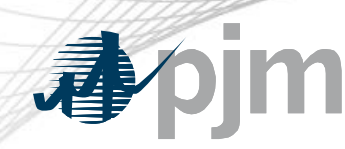

# Email Subscription

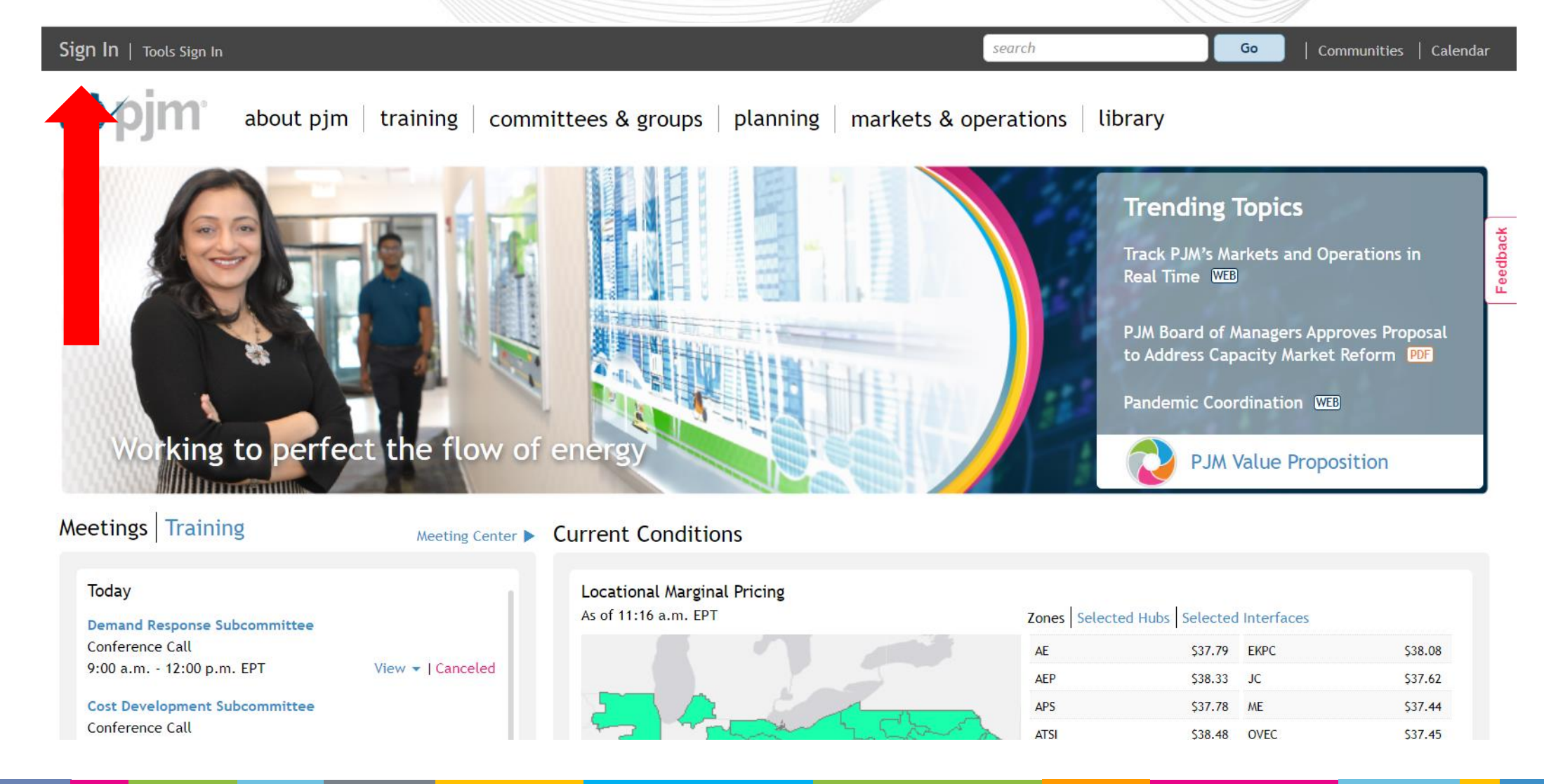

# Email Subscription픔 Home > Sign In to My PJM Sign In to My PJM \* Username: \* Password: Remember Me: $\sqrt{\phantom{a}}$ Submit Forgot password?

#### Sign Up for a PJM Account

If you have a PJM account, sign in. PJM accounts are used to sign into tools, such as Account Manager, Voting or PJM Connect.

If you do not have a PJM account, please register now.

#### Why register

- Access PJM's site, secure content areas and tools with one username and password.
- Easily manage meeting registrations.
- Instantly subscribe or unsubscribe from PJM email lists.

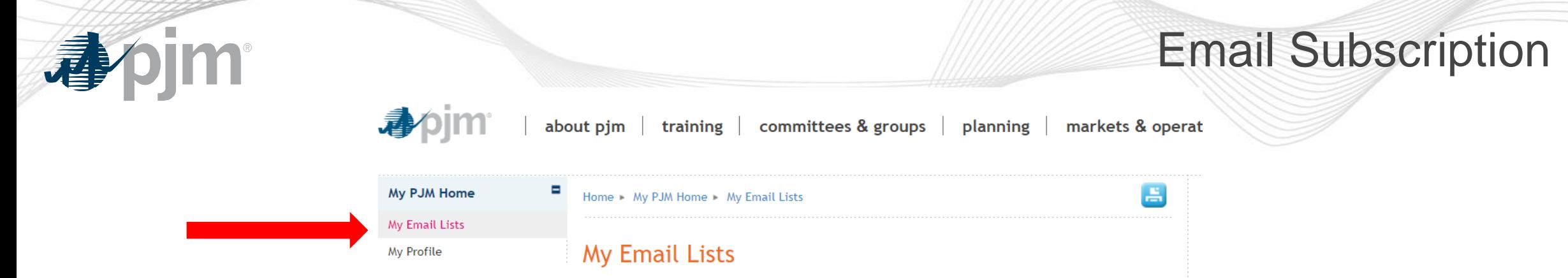

### 1. Select My Email Lists

PJM uses a number of lists to send meeting notices, materials, voting or polling results, tool updates and reminders to stakeholders. To subscribe to a list, browse the topic categories and select the lists to which you would like to be added. Once you have made your selections, click the submit button. Selections will be processed within 10 minutes of submission. Do not attempt to resubmit the selection as this will overwrite the latest request.

If you don't see an email list in the Available Subscriptions box below, you can update your subscription preferences via the Email List Update form by entering the name of the mailing list which you would like to be subscribed to or unsubscribed from.

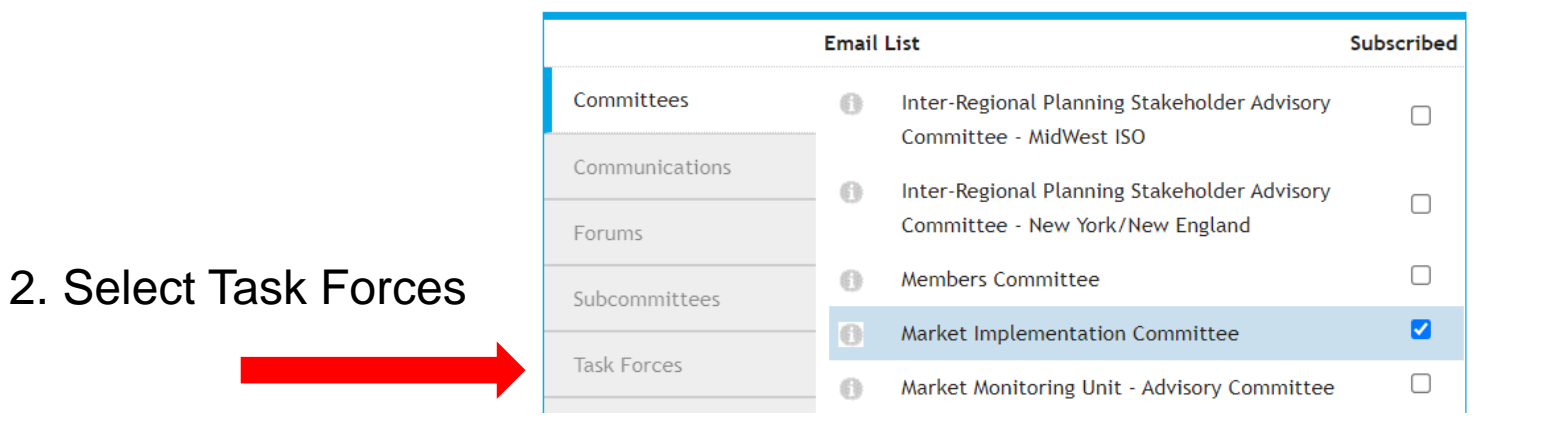

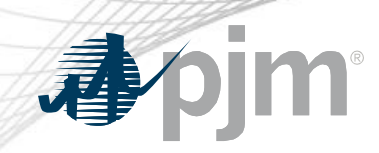

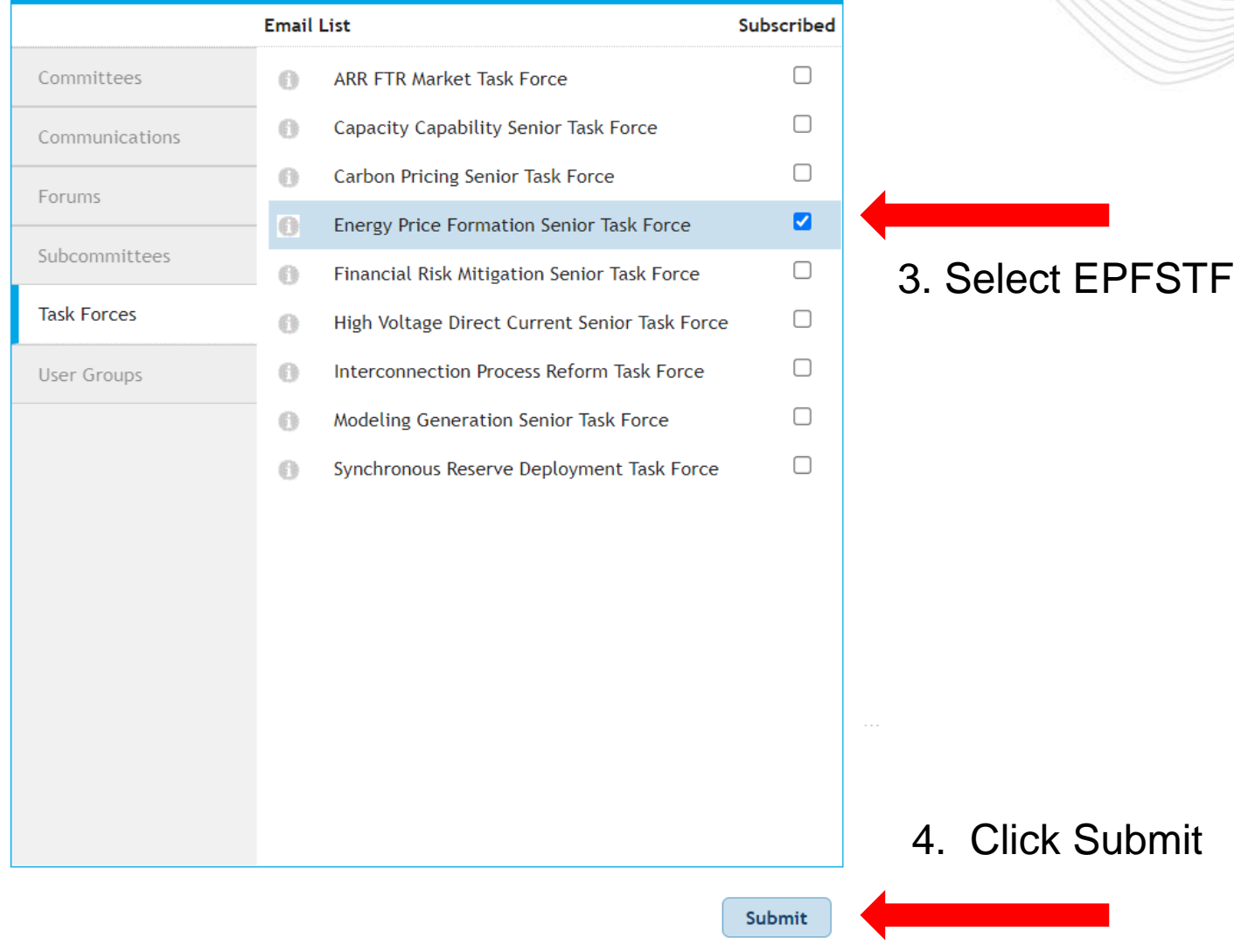

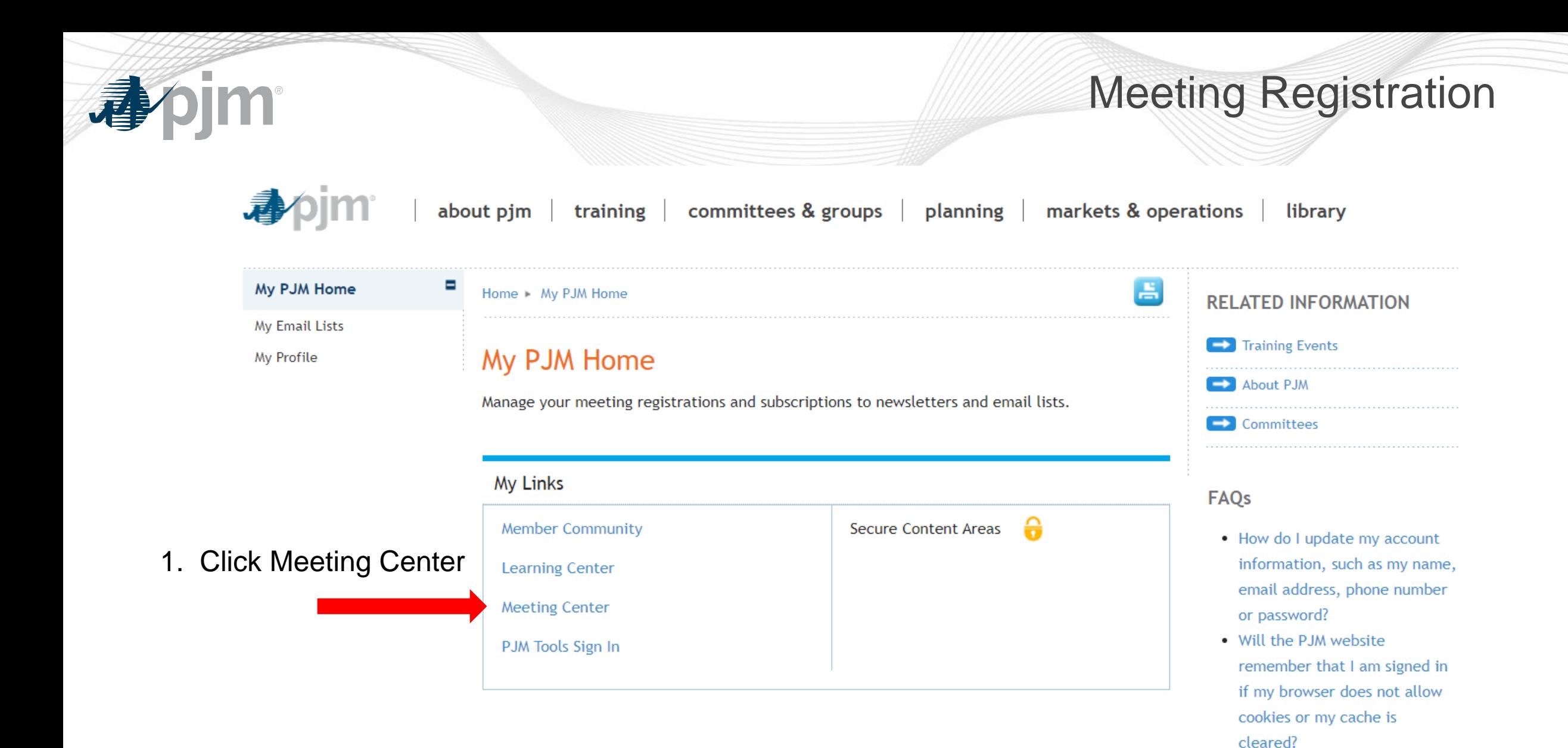

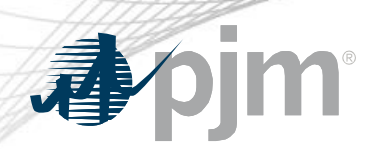

# Meeting Registration

### **Meeting Center**

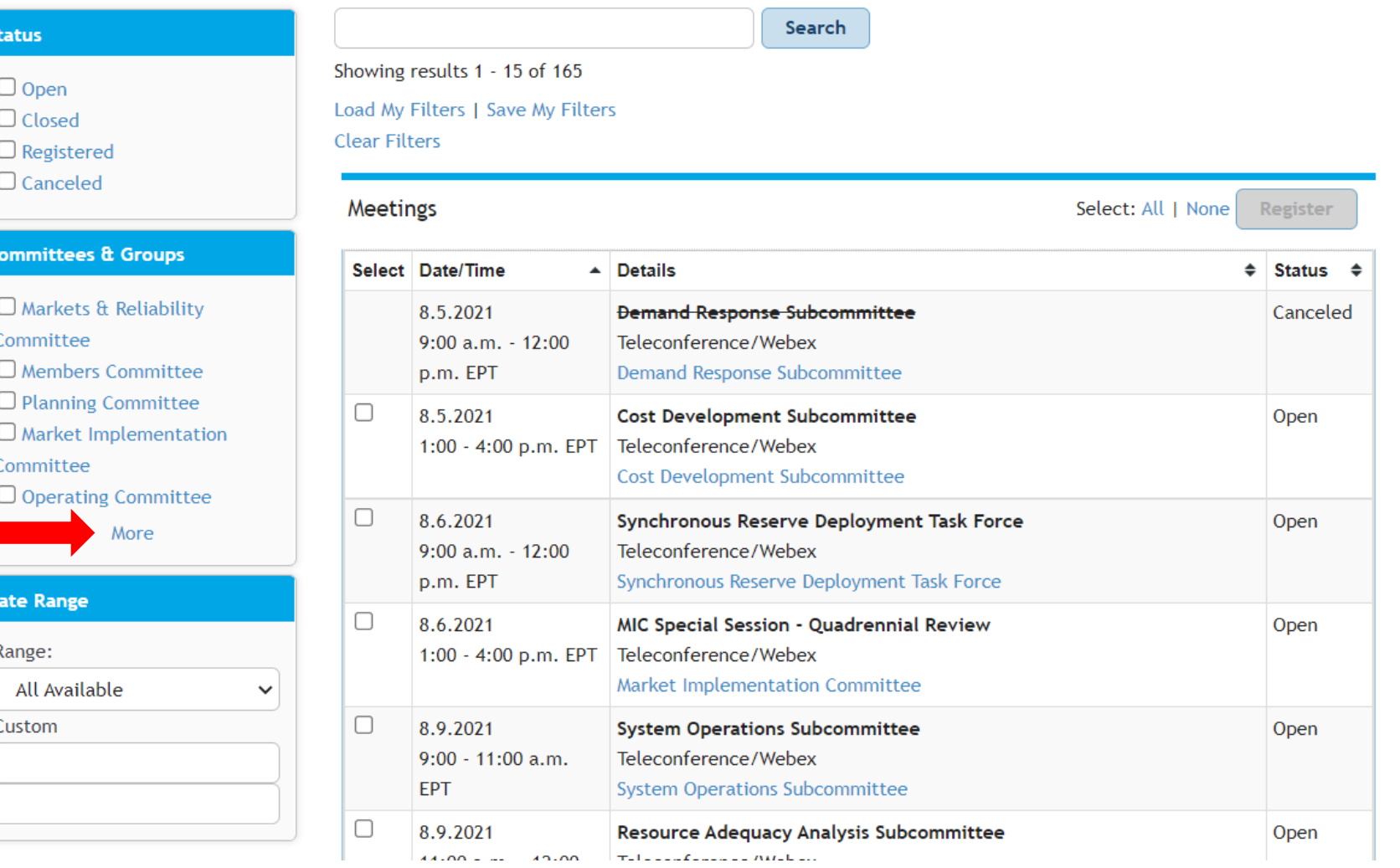

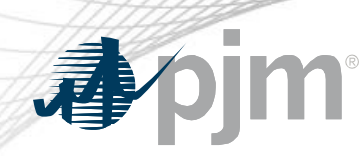

# Meeting Registration

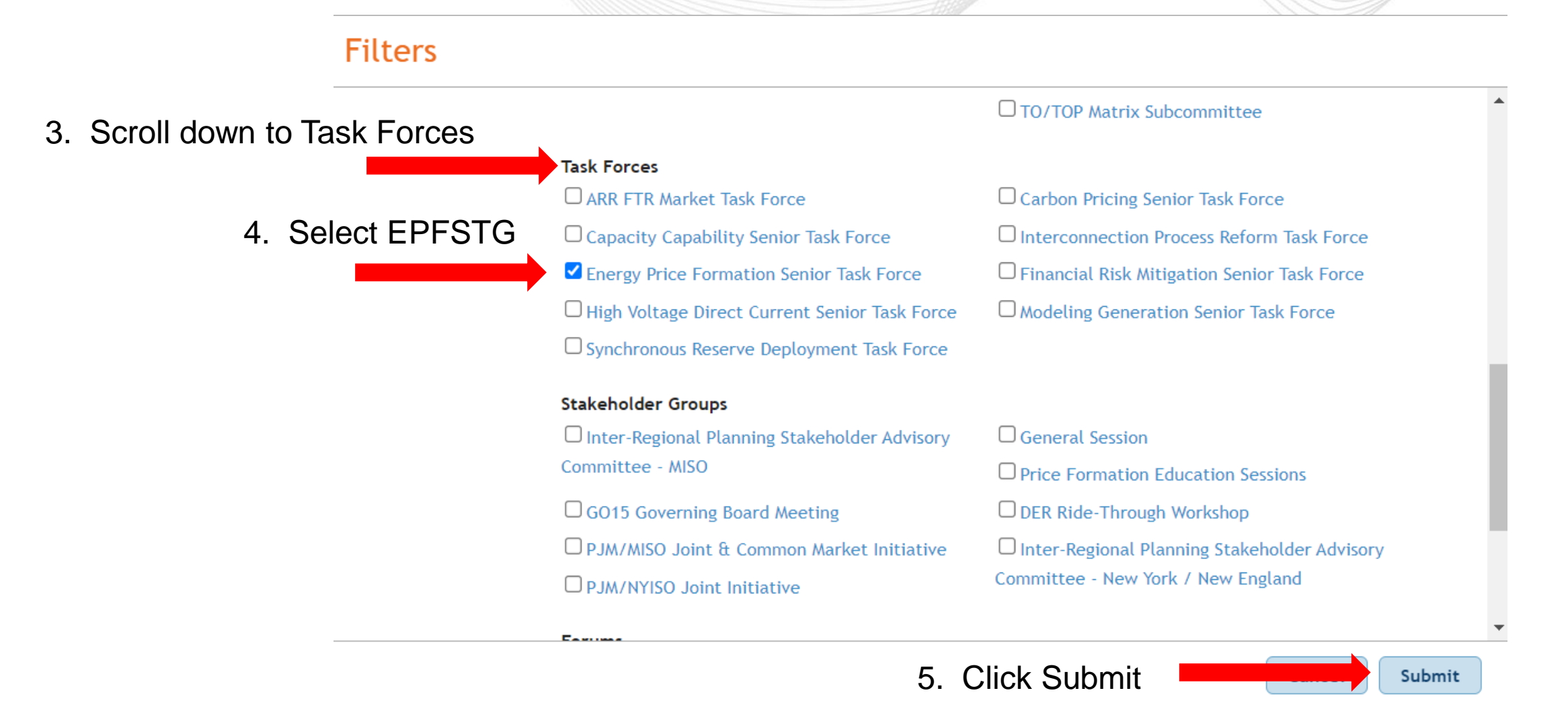

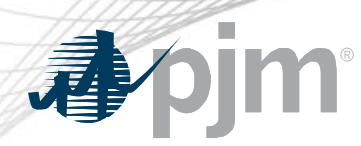

Roster Update Form

- Individuals authorized to vote on behalf of the Member Company must be included on the roster.
- Rosters also provide contact information for other involved stakeholders.

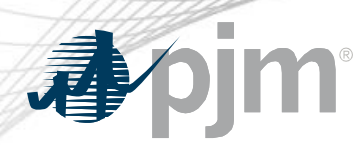

## Roster Update Form

# • Update roster members using the [Roster Update Form.](https://www.pjm.com/committees-and-groups/committees/form-roster-and-mailing-lists-updates.aspx)

#### **Minimum Offer Price Rule**

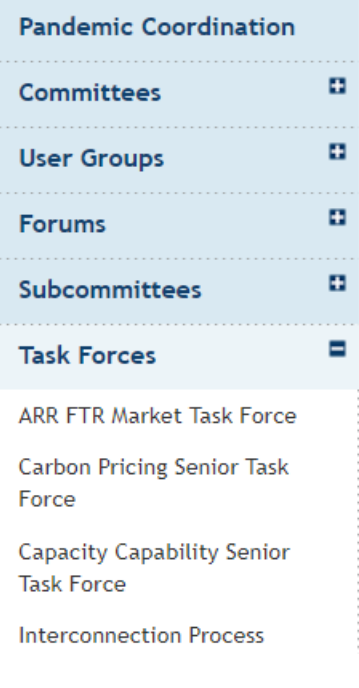

### **Energy Price Formation Senior Task Force**

Changes in fuel and technology combined with a slow-down in demand growth are influencing the markets and have revealed an opportunity to enhance energy market pricing so that prices accurately reflect the true incremental cost of serving load and minimize the need to recover those costs through out-of-market uplift payments. The Energy Price Formation Senior Task Force will evaluate proposals to enhance incentives for following load and increase flexibility to meet future electricity needs as directed by the Markets and Reliability Committee.

Facilitator: Susan Kenney Secretary: Andrea Yeaton

Roster PDF | Updates

During the meeting, if you are experiencing issues with connectivity or teleconference, please contact Meeting Support. For registration issues, contact PJM.

Stakeholder Process Quick **Guides & Templates PDF** Committee Structure Diagram

#### **CONTACT INFORMATION**

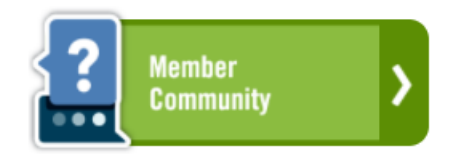

(866) 400-8980  $(610) 666 - 8980$ **Member Relations** 

Access the form from any committee or group page.

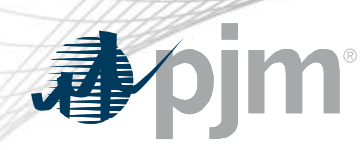

• Each Member Company can name up to four representatives including one primary and three alternates

> Complete the form fields and click Submit

### Roster Update Form

 $\blacksquare$ 

Home > Committees & Groups > Committees > Roster Update Form

#### **Roster Update Form**

This form is used to update your information with PJM and add or remove yourself from PJM stakeholder group rosters. Four representatives are permitted on each committee roster. To manage your email lists subscriptions, visit the My Email Lists page.

#### \* Required

Avi

#### Representative Information

Please verify the contact information below and edit as needed. You can modify your profile information in Account Manager.

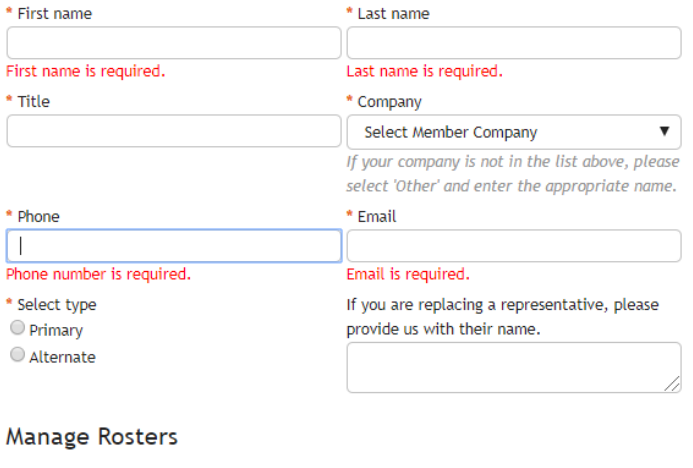

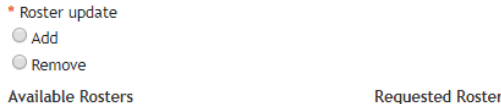